"Dissemination of Education for Knowledge, Science and Culture" Shikshanrnaharshi Dr. Bapuji Salunkhe

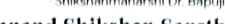

Vivekanand College, Kolhapur (Empowered Autonomous) Department of B. Voc, Aninmation & Film-Making Shri Swami Vivekanand Shikshan Sanstha's

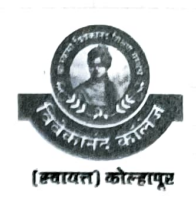

## ACADEMIC CALENDAR - 2023-2024

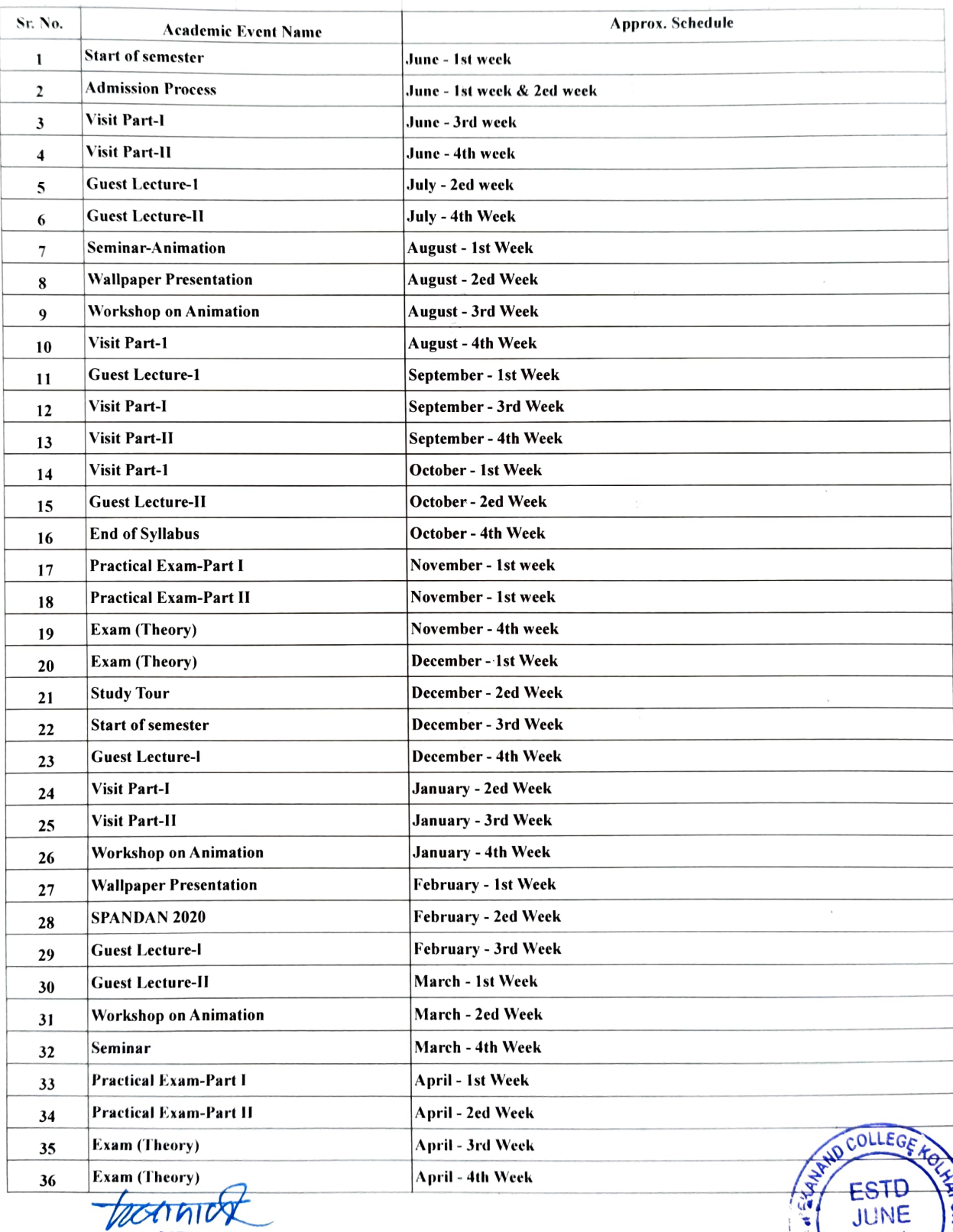

**HEAD**<br>B. VOC. ANIMATION & FILM-MAKING B. VOC. ANIMATION & FILM-MAKING<br>VIVEXANAND COLLEGE, KOLHAPUR (EMPOWERED AUTONOMOUS)

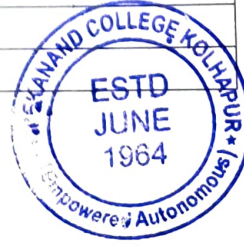